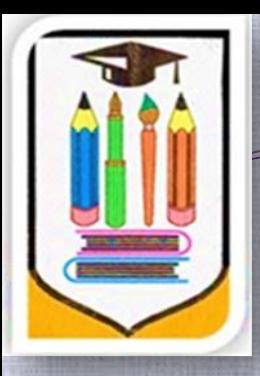

# Цифровой образовательный ресурс

## **«ЯКласс»**

Константинова Наталья Витальевна, учитель начальных классов

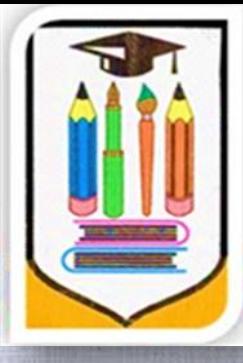

#### ЦИФРОВОЙ<br>ОБРАЗОВАТЕЛЬНЫЙ РЕСУРС ДЛЯ ШКОЛ

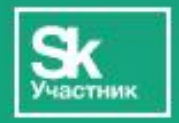

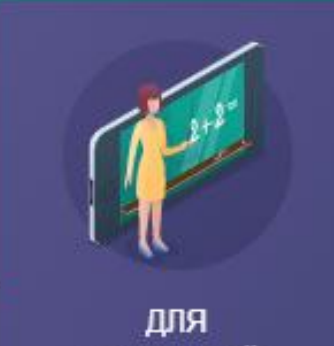

**УЧИТЕЛЕЙ** 

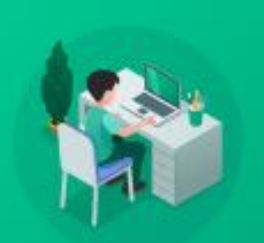

ДЛЯ **ШКОЛЬНИКОВ** 

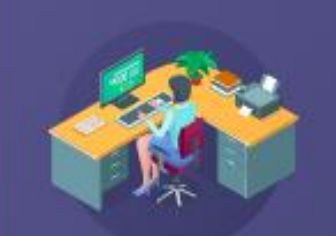

ДЛЯ **РОДИТЕЛЕЙ** 

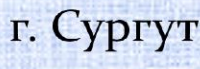

- для повышения квалификации (при прохождении онлайн – курса «Цифровая образовательная среда ЯКласс»)
- при подготовке к ВПР, ОГЭ и ЕГЭ;
- для мотивации детей к изучению предмета;
- в период дистанционной формы обучения;
- предмету;
- в организации проверки знаний обучающихся по
- при подготовке к уроку;

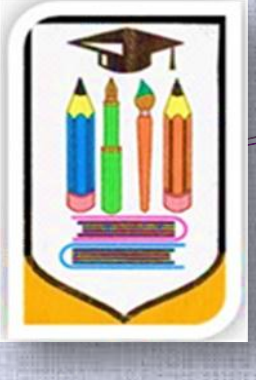

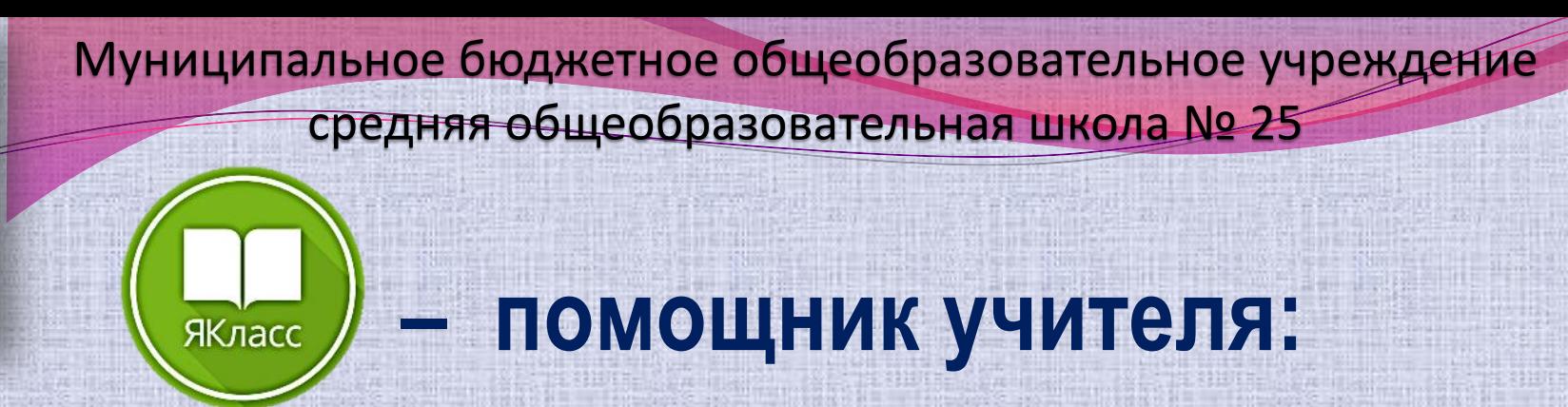

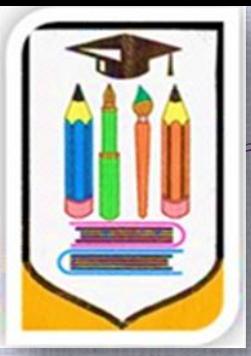

г. Сургут

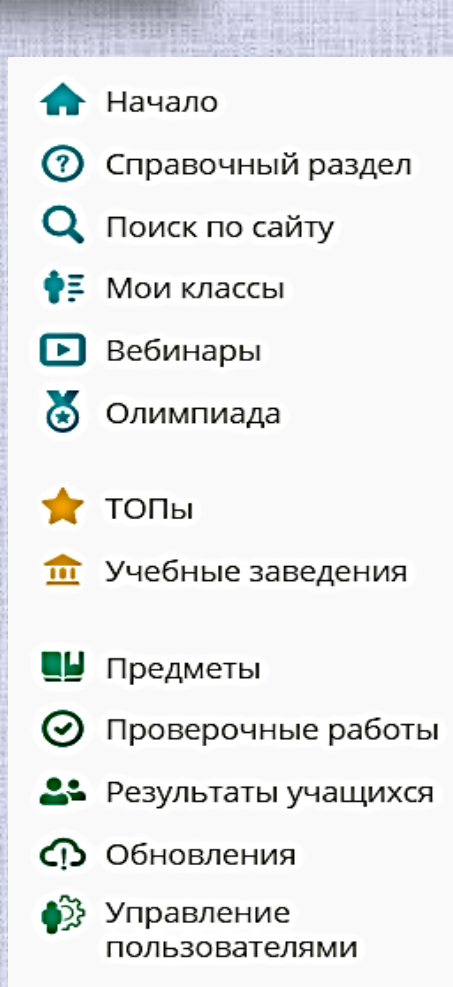

### ЯКласс • в «Справочном разделе»; в разделе «Мои классы»; в разделе «Вебинары»; в разделе «Предметы»; в разделе «Проверочные работы»; в разделе «Результаты учащихся»

**– возможности:**

#### **Справочный раздел**

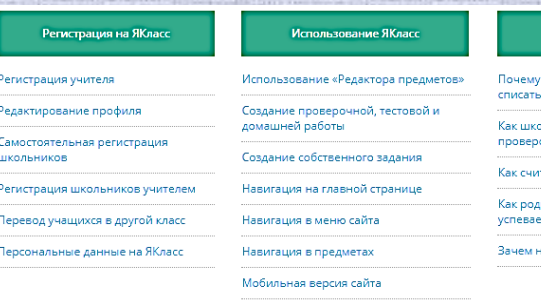

Режим презентации

**INCUTH VEREI** овку к ОГЭ и

Брошюра для родительского собрани: Портфолио учащегося»)

Вы впервые создаё

Jenes SKnacc У Вас уже есть созд . .<br>эты на ЯКласс

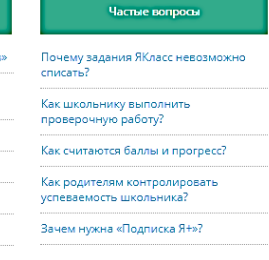

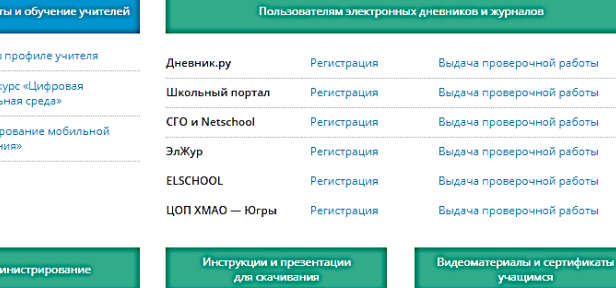

ЯКласс

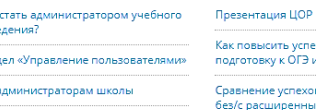

Сертифі Сертификат ofinazogater Kync «Donuy среды обуче

 $MT_{\alpha}$ 

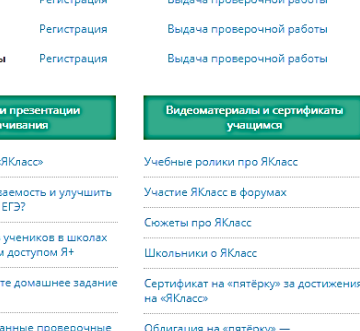

амбициозным ЯКлассникам Сертификат дружному классу «Защит от трёх двоек»

 как пройти регистрацию начинающим пользователям на «Якласс»; как использовать «Якласс» в работе; часто задаваемые вопросы; как пройти обучение для работы с системой «Якласс»; как начать бесплатную апробацию «Якласс» в классе;

другое

#### Мои классы

ЯКласс

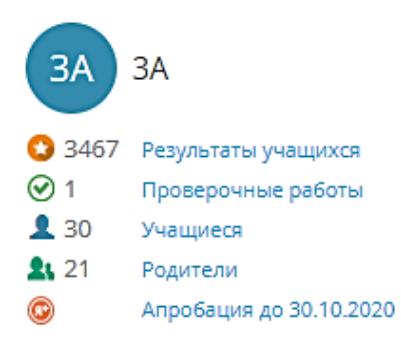

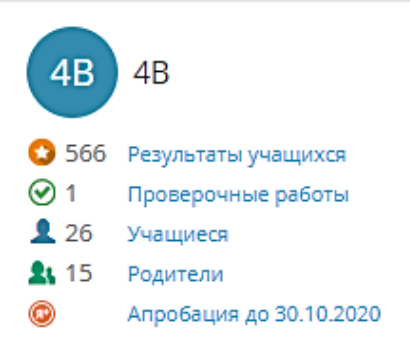

#### **Мои классы**

- можно добавлять (удалять) учеников на сайт; можно отслеживать краткую информацию по своим классам (активность по предмету, активность в «Проверочных работах»);
- видеть количество зарегистрированных учащихся и родителей;
- отслеживать статус бесплатной апробации класса;

 получать статистику по конкретному классу (ученику)

**Вебинары**

 записаться на онлайн-вебинары для повышения квалификации педагога;

 просматривать уже прошедшие вебинары в записи

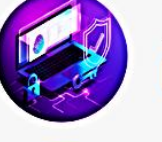

Будущие вебинары

Онлайн-конференция «Кибербезог Дата и время проведения: 27 октября в 14:00 (МСК) **Зарегистрироваться** 

ЯКласс

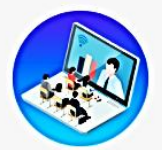

«Доступная среда и равные возмо» ЯКласс и Microsoft» Дата и время проведения: 28 октября в 15:00 (МСК)

**Зарегистрироваться** 

Прошедшие вебинары

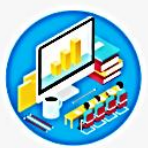

«Опрос и оценивание в условиях д Дата и время проведения: 29 октября в 15:00 (МСК) **Зарегистрироваться** 

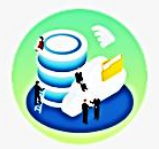

«Цифровые компетенции учителя в профессионального роста: практик Дата и время проведения: 30 октября в 15:00 (МСК) **Зарегистрироваться** 

#### **Предметы**

ЯКласс

Ø

 $\mathbf{Z}$ 

 $\circledR$ 

1e

<u>ww</u>

 $a + b$ 

♔

 $\mathfrak{D}_a^{\!\scriptscriptstyle\mathsf{D}}$ 

 $\left( \mathbf{\overline{t}}\right)$ 

E<sub>T</sub>

Все предметы ЯКласс:

 $\sqrt{a^n}$ 

兼

t.

**ВПР** 

**BHHOM** 

U

 $\mathcal{R}$ 

**OF3** 

- пользоваться готовыми электронными учебниками;
- выбирать класс, предмет, тему, задание;
- изучать теорию всем классом (в режиме презентации) или задавать в качестве самостоятельной работы;
- использовать тренировочные задания, тесты, домашние и проверочные задания для диагностики успеваемости класса (ученика);
- создавать **собственные электронные учебники**;
- использовать готовые видеоуроки от «ИнтернетУрок»;
- задавать тренировочные интерактивные задания от «1 С:Школа»;

Как высчитывается рекомендуемая отметка в разделе «Проверочные работы» на ЯКласс.рф

ЯКласс

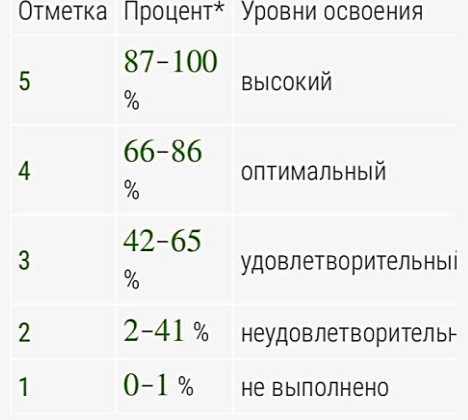

\*Процент заработанных баллов за работу из максимально возможного количества баллов за работу.

Муниципальное бюджетное общеобразовательное учреждение средняя общеобразовательная школа № 25

#### **Предметы (оценивание)**

 **Баллы** (кристаллы, звёздочки) - количество баллов, которые школьник может набрать за выполненное задание или тест в разделе «Предметы»;

 **Зачёт/незачёт** (галочки) - зачёт/незачёт за теорию и задания;

 **Прогресс** - освоение подтемы, темы, предмета от нуля до ста процентов;

- **Отметка** отметка по пятибалльной шкале;
- **Время** время выполнения теста.

Задание для ученика №1 Задание для ученика №2 Условие задания -Условие задания -Дано квадратное Дано квадратное уравнение уравнение  $x^2$  + 7,5x + 11,1 = 0  $x^2$  + 4,5x - 4 = 0 укажи сумму укажи сумму и произведение корней и произведение корней

ЯКласс

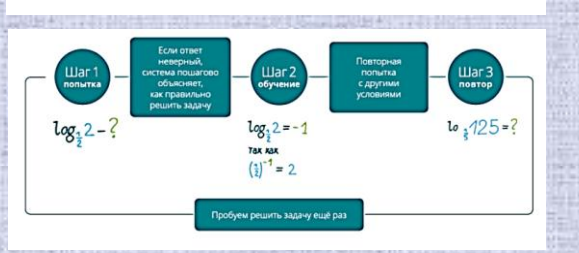

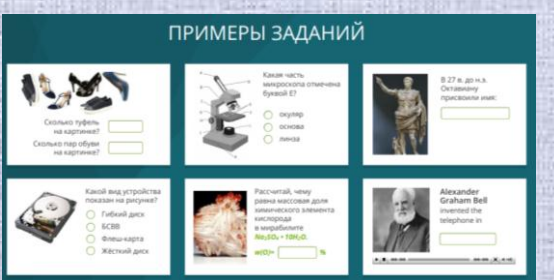

### **Предметы (генератор заданий)**

Муниципальное бюджетное общеобразовательное учреждение

средняя общеобразовательная школа № 25

- множество вариантов с разными условиями (50 и более вариантов каждого задания);
- обучение на собственных ошибках (система даёт подсказку в виде теории и разбора решения данного задания);
- сотни вариантов заданий, что в результате даёт режим «бесконечной» тренировки;
- задания для подготовки к годовым контрольным и государственным экзаменам;
	- возможность дифференцированного подхода;
	- печать заданий на бумаге

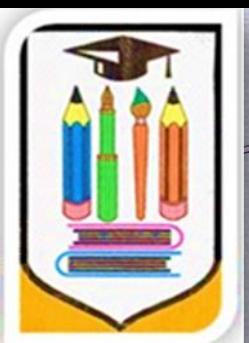

#### **Проверочные работы**

- подготовка и проверка домашних заданий и контрольных работ;
- автоматическая проверка результатов учащихся, отчёт и рекомендация оценки;
- возможность формирования индивидуальных траекторий обучения;
- возможность выбора заданий;

ЯКласс

- возможность выбора учащихся;
- возможность создавать собственные задания;
- управление сроками выполнения работ;
- возможность ставить ограничения по времени и количеству попыток;
- возможность оставлять для учащихся сообщение или комментарий к данной работе

ЯКласс

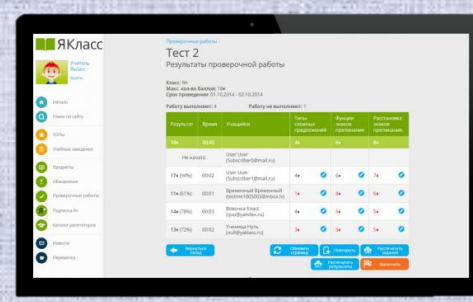

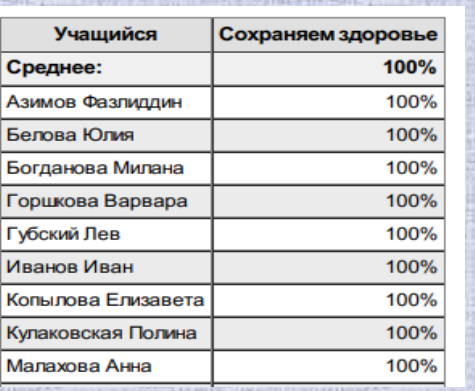

Муниципальное бюджетное общеобразовательное учреждение средняя общеобразовательная школа № 25

#### **Результаты учащихся**

- просматривать ответы учащихся на задания;
- редактировать количество баллов ♦, полученных учащимся;
- проверять творческие задания, которые не подлежат автоматической проверке компьютером;
- оставлять учащимся сообщения;
- видеть процент набранных учеником за работу баллов ♦ от максимума баллов ♦ за работу (для выставления оценки);
- ученик, при просмотре своего результата, может видеть шаги правильного решения для каждого задания;
	- скачивать или распечатывать результаты класса

### **Отчетность для родителей**

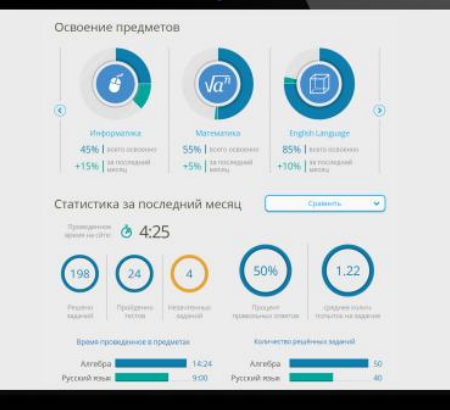

ЯКласс

- независимая оценка успеваемости ребёнка;
- просматривать результаты своего ребенка по предмету;
	- мониторинг выполнения домашних заданий;
- своевременно решать проблемы с успеваемостью ребёнка

#### **Интеграция в электронный журнал**

Пользователям электронных дневников и журналов

ЯКласс

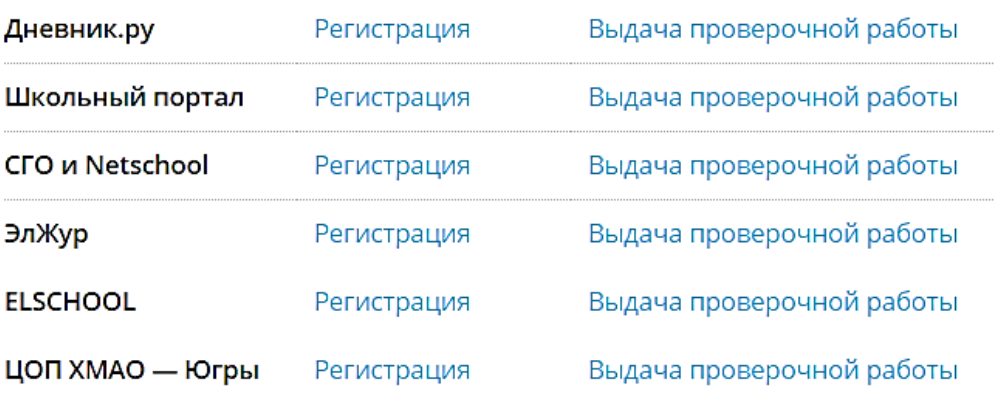

 связать профиль «Якласс» с профилем «ЦОП ХМАО — Югры»

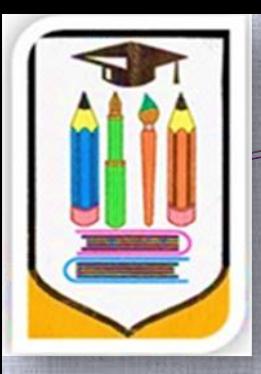

## **Как создать новый**

#### Мои предметы →

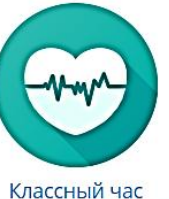

"Здоровый образ жизни"

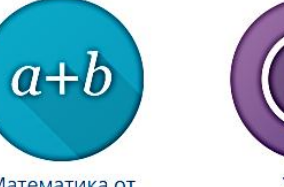

Математика от Натальи Витальевны, 4 класс

**предмет**

**Уроки** безопасности

Редактировать предметы